## NLUIU: UUSIAUL AULMU-79

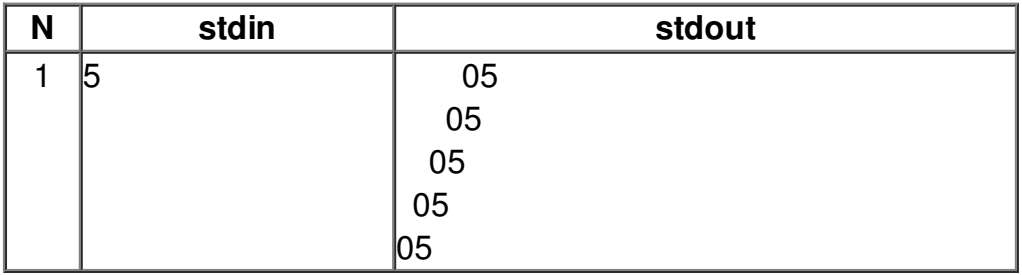